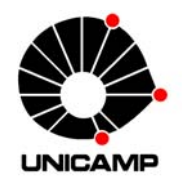

# **Universidade Estadual de Campinas**

F 709 Tópicos de ensino de física II

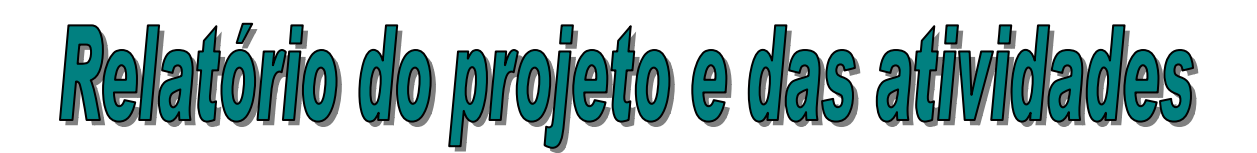

Aluno: Claudecir Ricardo Biazoli Ra 038074 Aluno: Danilo José de Lima Ra 032118 Aluno: Reginaldo Zancani Werle Ra 046046

Orientador: José Joaquim Lunazzi

## **1. Resumo:**

Este relatório expõe as experiências vividas pelos alunos da disciplina EL 774 e EL 874 (citados acima) em seu programa de estágio supervisionado. Tal programa ocorreu com a supervisão do Prof. José Joaquim Lunazzi do IFGW (Instituto de Física Gleb Wataghin) da Unicamp, através da matéria F 709.

No semestre anterior (primeiro semestre de 2008). O projeto teve como objetivo promover o aprofundamento dos conhecimentos de óptica de alunos do ensino médio, através de experimentos e de uma palestra explicativa. Assim havia uma finalidade didática clara, pois se tratava de experimentos tradicionais de óptica (reflexão, refração e difração) bem como uma apresentação de holografia com conceitos superficiais da mesma.Foi elaborado também um painel de holografia, que fixa os itens necessários para sua apresentação.

Neste semestre (segundo semestre de 2008), os experimentos foram realizados em conjunto com o Museu Dinâmico de Ciências (MDCC), que esta localizada na Lagoa do Taquaral. O objetivo do projeto é trazer os alunos após terem assistido a sessão do planetário para uma aula introdutória sobre alguns conceitos físicos de óptica

assim como um pouco de historia de como os instrumentos ópticos foram desenvolvidos e após isso eles executavam experimentos de óptica.

## **2. Um pouco da história do planetário**

O Museu Dinâmico de Ciências de Campinas (MDCC), localizado no Parque Portugal (Lagoa Taquaral) foi criado a partir de um convênio realizado entre a Prefeitura de Campinas, Unicamp (Universidade Estadual de Campinas), FUNCAMP (Fundação de Desenvolvimento da Unicamp) e ACIESP (Academia de Ciências do Estado de São Paulo), firmado em 1982, no qual o primeiro setor criado, o Planetário, foi inaugurado em 28 de outubro de 1987, e alguns anos depois o segundo setor denominado Espaço Ciência-Escola. Este convênio visa à implantação de um Centro de Ciências, objetivando a divulgação do conhecimento científico para o público leigo, estudantes e

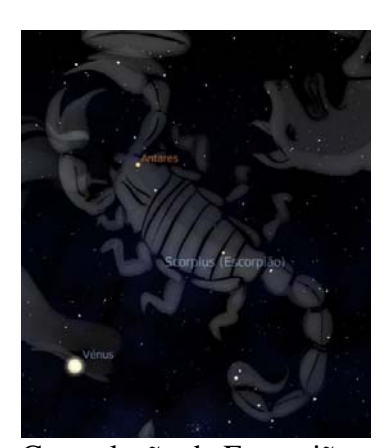

Constelação de Escorpião (uma idéia de como é apresentado durante as seções nos planetários com recursos visuais adicionais)

professores<sup>1</sup>. Atualmente os laboratórios estão em desuso e o Planetário realiza seções escolares e está aberto á comunidade aos fins de semana.

Cerca de meio milhão de pessoas já haviam visitado o MDCC até 2005, cujas principais atividades ali realizadas eram observações de exposição e projeções do Planetário, realização de experimentos, atividades corporais, cursos e oficinas para professores, entre outras<sup>2</sup>.

O planetário é constituído de um aparelho óptio-mecânico que projeta a imagem de corpos celestes sob um teto no formato de uma abóbada. A sala onde as projeções são realizadas fica completamente escurecida, fazendo com que o espectador vivencie a observação como se estivesse olhando o céu noturno sem nuvens em atmosfera limpa. Além de produzir imagens dos principais astros visíveis, um planetário é capaz de simular o movimento de rotação da Terra, podendo viajar pelo tempo, observando o céu ao longo do ano ou até mesmo simular o movimento de precessão do equinócio, podendo simular o Céu de nossos antepassados e de nossos descendentes. Além disso, o projetor possui um grau de liberdade chamado de "altura polar", que permite simular o céu de qualquer parte de nosso planeta. Geralmente os planetários possuem

equipamentos de áudio, e durante as seções vários conceitos de astronomia são abordados sendo geralmente conduzidas e narradas ao vivo.

# **Primeiro Semestre**

## **3. As aulas teóricas**

As aulas sobre holografia foram ministradas inicialmente pelo professor José Joaquim Lunazzi, assim todos os dados teóricos e dinâmicos da aula foram apresentada anteriormente. Nas semanas seguintes os alunos da disciplina F709 e os estagiários do projeto fizeram à apresentação das aulas. Noções básicas de óptica foram tratadas em sala aula (reflexão, refração e difração) e as principais diferenças entre holografia e fotografia. As aulas foram apresentadas apenas para alunos do ensino público de nível médio ou técnico. Ministrada a aula, que durava em torno de uma hora, os alunos eram divididos em 3 grupos para a apresentação dos experimentos. Os experimentos dividiam-se em três grandes grupos: reflexão e difração, refração e holografia.

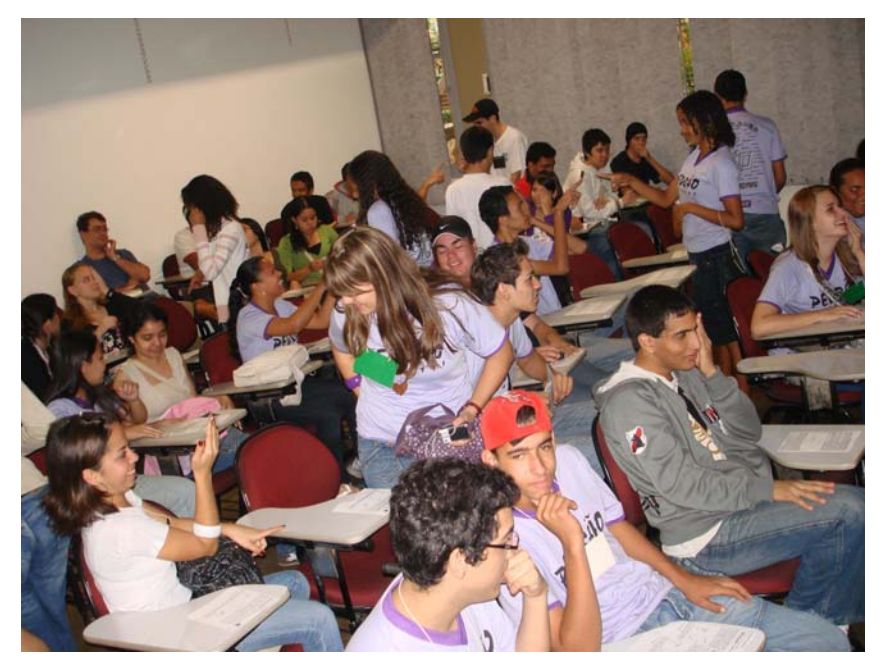

Fig.3.1 Alunos experimentando a visão monocular.

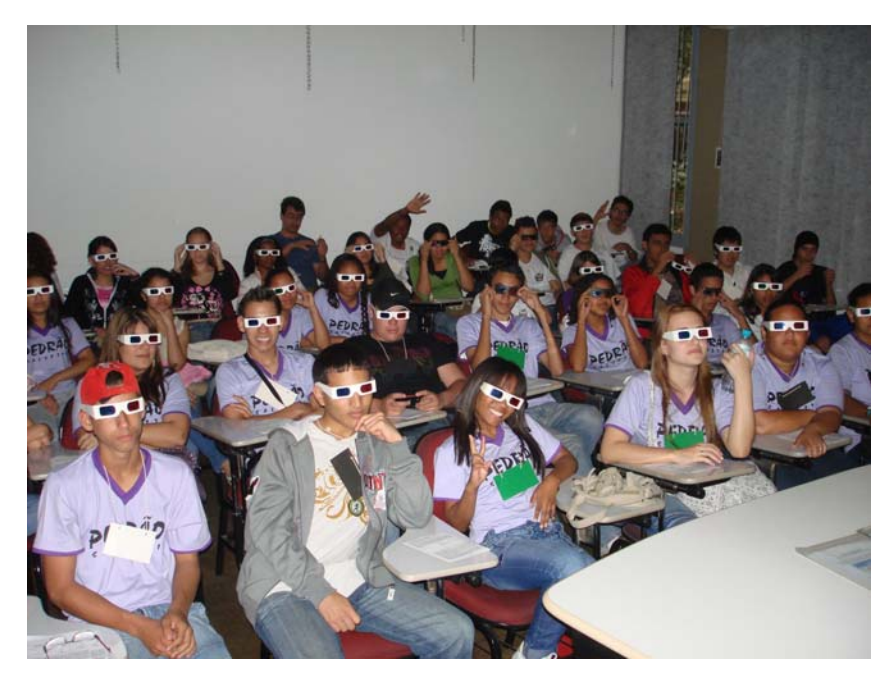

Fig.3.2 Alunos com os óculos para visualização de imagens estereoscópicas

### **3.1- Aula experimental**

Os experimentos eram realizados em forma de rodízio, assim sendo cada um dos monitores (alunos ou estagiários do projeto) assumiam a liderança de um grupo, apresentando, incentivando discussões e explicando funcionamento e teoria de cada experimento.

### **3.1.1- Reflexão e difração:**

Este tópico consistia em explicar fenômenos de reflexão, como ângulos de incidência e reflexão de feixes de luz de uma fenda ou múltiplas fendas em espelhos planos, côncavos e convexos, bem como explicar a difração por um CD-ROM ou uma tela de difração. Segue abaixo alguns dos principais experimentos deste tópico.

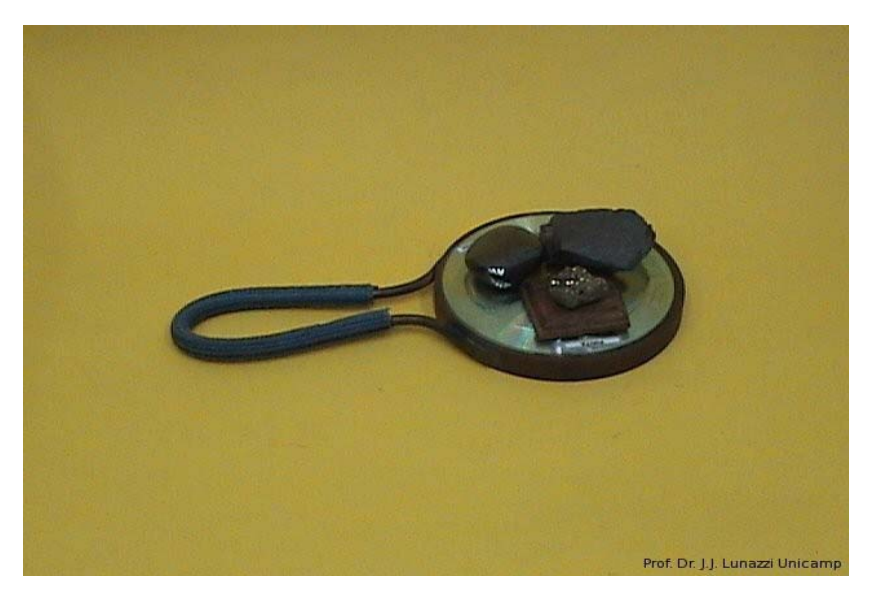

Fig. 3.1.1 Minerais brutos e polidos (espelhos antigos).

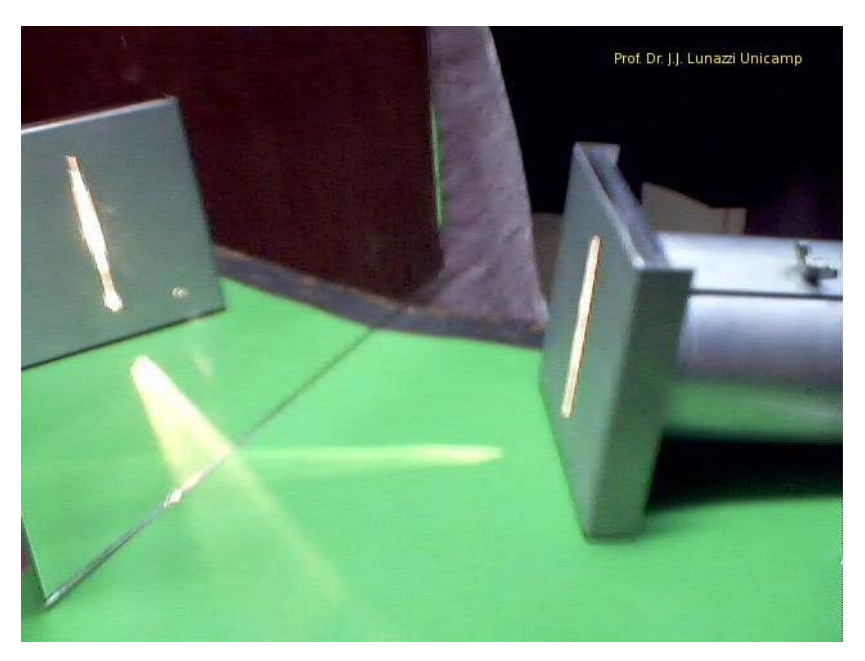

Fig. 3.1.2 Reflexão por uma fenda em um espelho plano

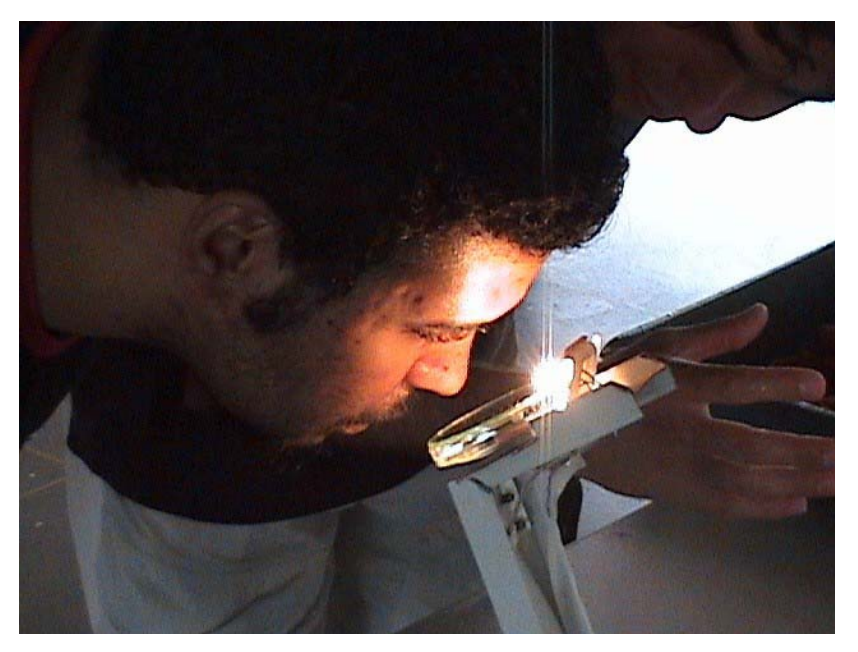

Fig. 3.1.3 Experimento para a pupila.

## **3.1.2- Refração:**

Este tópico consistia em explicar fenômenos de refração por lentes. Explicando a mudança de trajetória da luz quando atravessa um meio translúcido com coeficiente de refração diferente do ar. Segue abaixo alguns dos principais experimentos deste tópico.

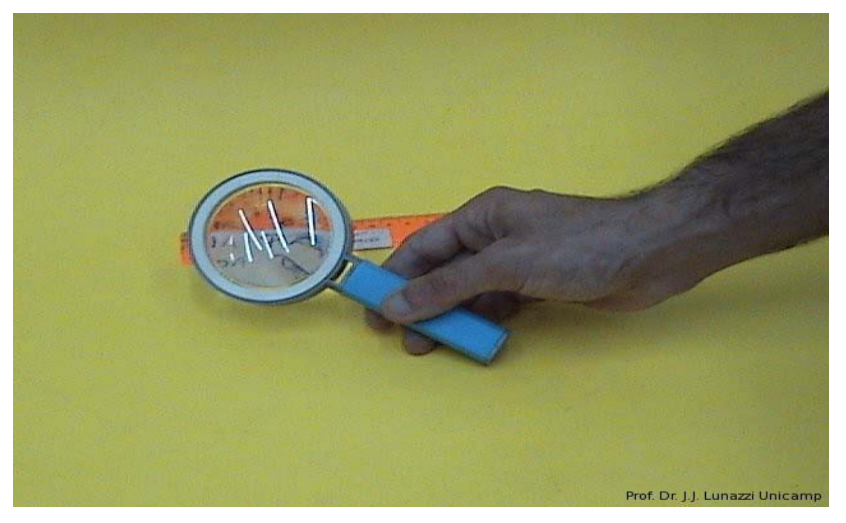

Fig. 3.2.1 Lupa (lente convergente).

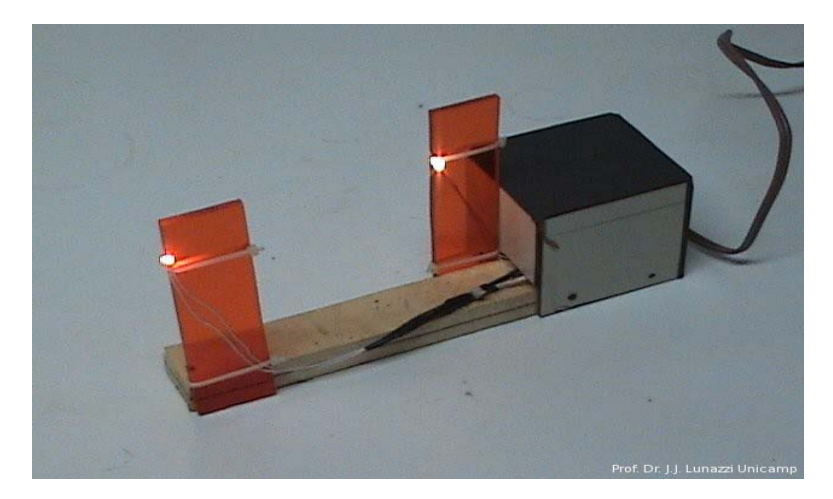

Fig. 3.2.2 Equipamento para estudar formação de imagens por lentes em profundidade.

## **3.1.3**.**- Holografia:**

Este tópico consistia em apresentar alguns hologramas e explicar a noção de profundidade em imagens, diferenciando-os assim de uma fotografia. Este tópico consistia em duas partes, uma com um experimento chamado "andar nas nuvens" onde um espelho plano é colocado sobre o nariz e abaixo dos olhos, para causar a impressão de estar-se andando nas nuvens e a apresentação do painel holográfico.

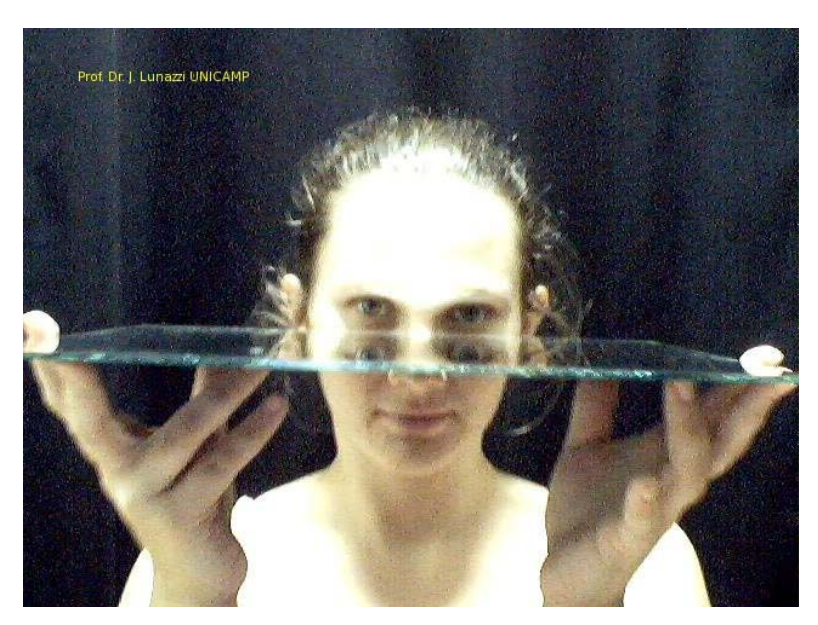

Fig. 3.2.1 Andar nas nuvens vista frontal lateral.

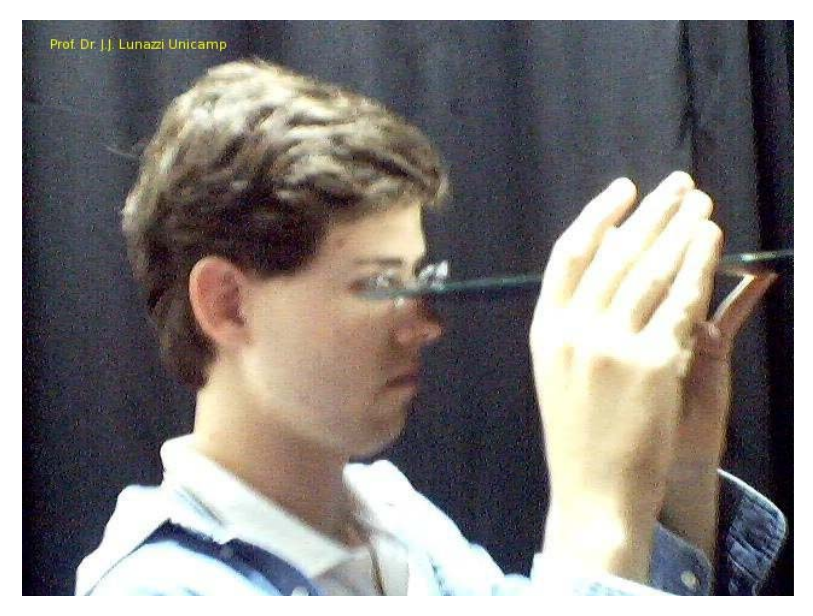

Fig. 3.2.2 Andar nas nuvens vista lateral.

## **3.1.4 - Montagem experimental do painel de holografia:**

O painel de holografia foi montado para servir de suporte para os hologramas bem como para as lâmpadas de filamento que são utilizadas para a projeção da imagem. A fotografia abaixo mostra o painel elaborado.

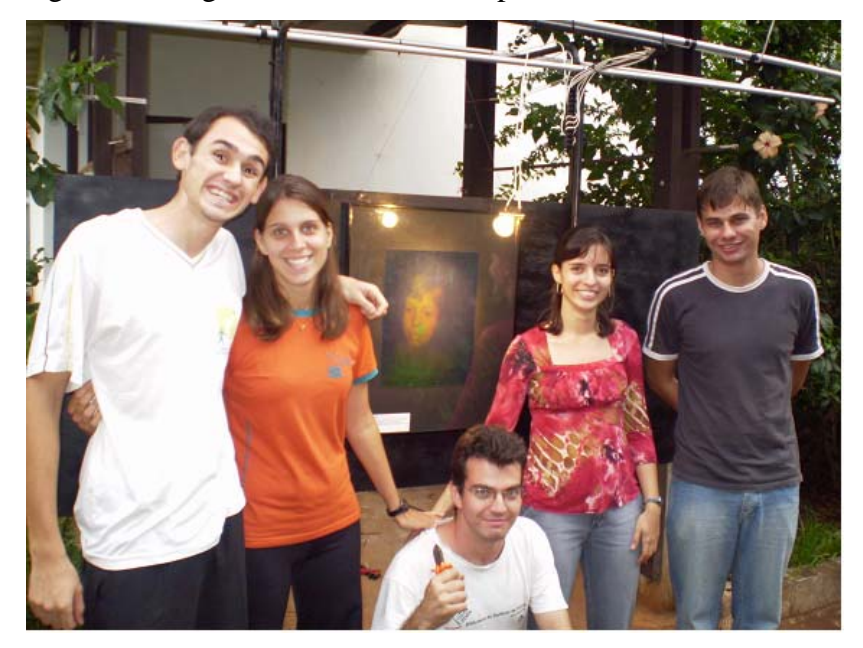

Fig. 4.1.1 Painel de exposição elaborado pelos alunos.

As dimensões do painel de holografia (assim chamado pela equipe do projeto) eram mais modestas, uma vez que apenas seis hologramas eram afixados em cada apresentação, além disso, cuidados referentes à agilidade na montagem e desmontagem

foram tomados no processo de elaboração do projeto, assim o "painel holográfico" era desmontado facilmente em três principais partes em questão de poucos minutos (algo em torno de dez minutos), uma vez que semanalmente e apenas durante algumas horas, tais painéis eram apresentados. Contudo os materiais utilizados em sua confecção não fogem ao estereotipo comum de um painel de apresentação, a fiação foi necessária para alimentar as seis lâmpadas (uma para cada holografia), as barras laterais eram do tipo encaixe, e subdividida em três partes (base, inferior e superior) e os hologramas eram afixados em uma barra superior, três de cada lado, e apoiados em uma madeira que compunha o fundo do painel.

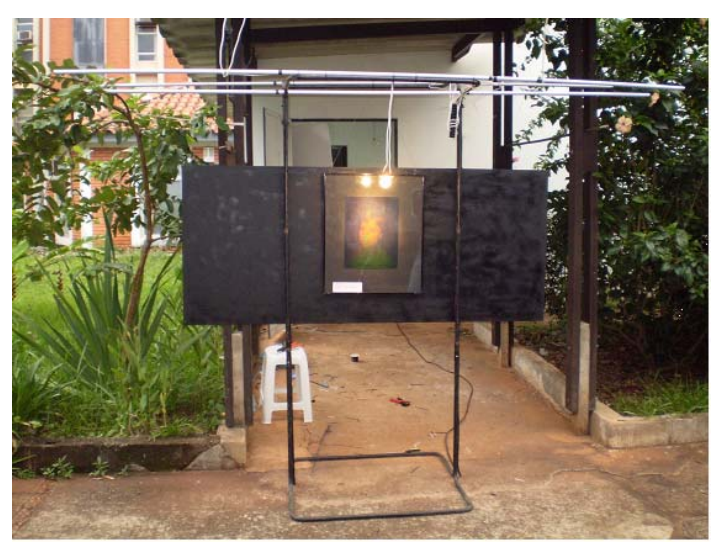

Fig. 4.1.2 Painel de Holografia.

Um transformador foi utilizado para reduzir a tensão de 110 volts para 12 volts, que é a tensão indicada para as lâmpadas, e a fixação das lâmpadas foi estipulada para um angulo torno de 45° em relação a uma perpendicular à superfície do holograma.

# **Segundo Semestre**

## **4. As aulas teóricas**

As aulas teóricas consistiam em primeiro momento explicar para o aluno qual a definição de uma imagem e como podemos obtê-la através de instrumentos ópticos (lentes e espelhos) e conseqüentemente como foram desenvolvidos pelos povos précolombianos.

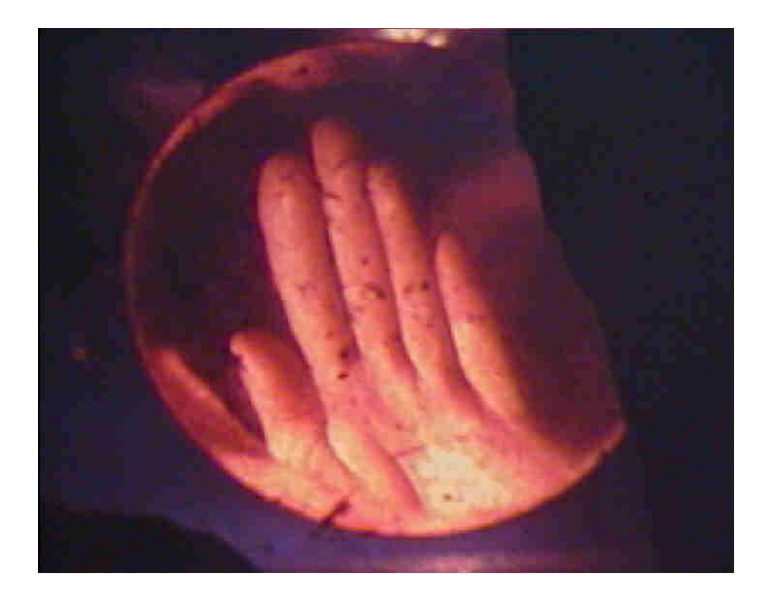

Figura 4.1 Espelho côncavo.

Através desta introdução previa, começávamos a definir alguns conceitos tais como refração, mostrávamos que quando a luz muda de um meio para outro com índice de refração diferente ocorre um deslocamento do feixe incidente, com isso demonstrávamos que através deste efeito que era possível desenvolver lentes para obtenção de imagens.E também explicamos o conceito de reflexão. Para concluir explicávamos que através deste instrumentos ópticos que foi capaz de desenvolver telescópios na qual obtém imagens do universo.

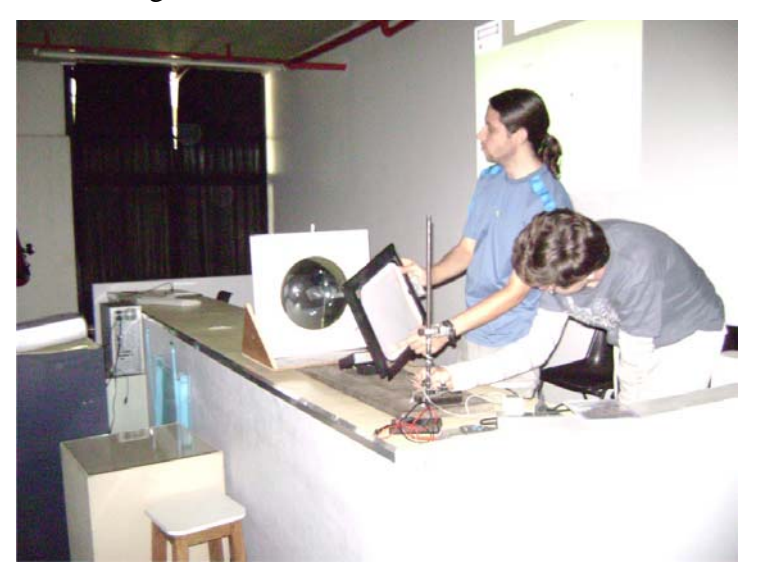

Figura 4.2 – Demonstração do funcionamento de uma lente convergente E em seqüência eram distribuídos óculos 3D para a visualização de imagens 3D.

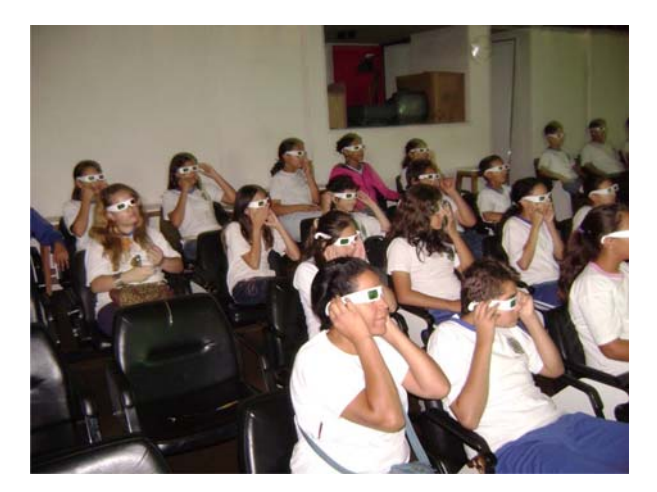

Figura 4.3 – Imagens 3D

Após isso explicávamos o conceito de difração através de um CD, para demonstrar que era possível conhecer o material constituinte das estrelas através dos espectros coletados por redes de difração.

# **4.2 – Experimentos**

Após as aulas teóricas os alunos eram levados para o lado de fora do observatório para a execução de experimentos com espelhos planos. Que é denominado como "La Nube". Esse experimento consiste de um conceito simples de física, mas o objetivo é despertar nos alunos a curiosidade para que eles comecem a enxergar através de outros ângulos. Pois o espelho "engana" nosso cérebro e pensamos que estamos andando no teto.

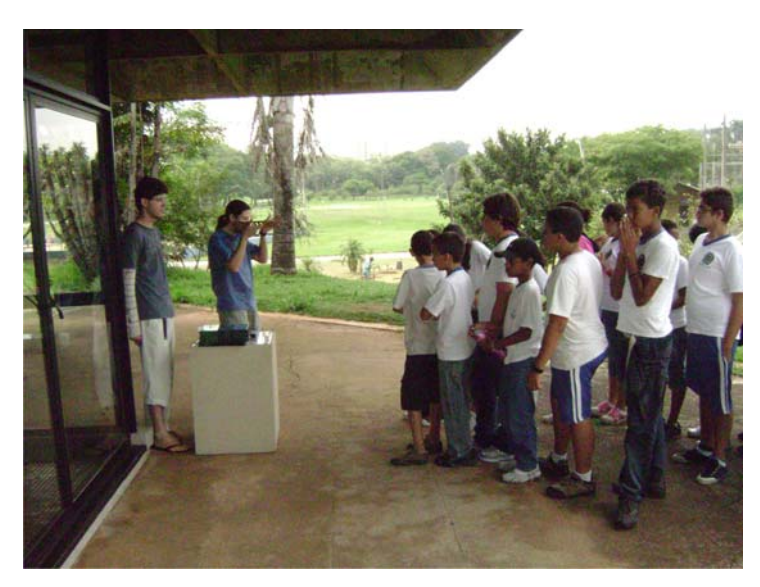

Figura 4.2.1 – Explicação do funcionamento do espelho

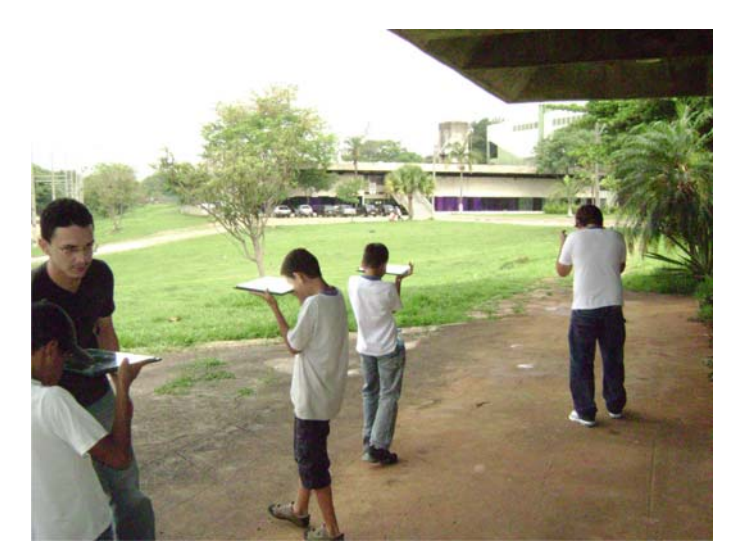

Figura 4.2.2 – Alunos andando com o espelho

Após o experimento os alunos se deslocavam ate o saguão do planetário onde existe um painel de auto- atendimento, na qual os alunos que fazem os experimentos e começam a tirar suas próprias conclusões sobre o funcionamento de alguns experimentos.

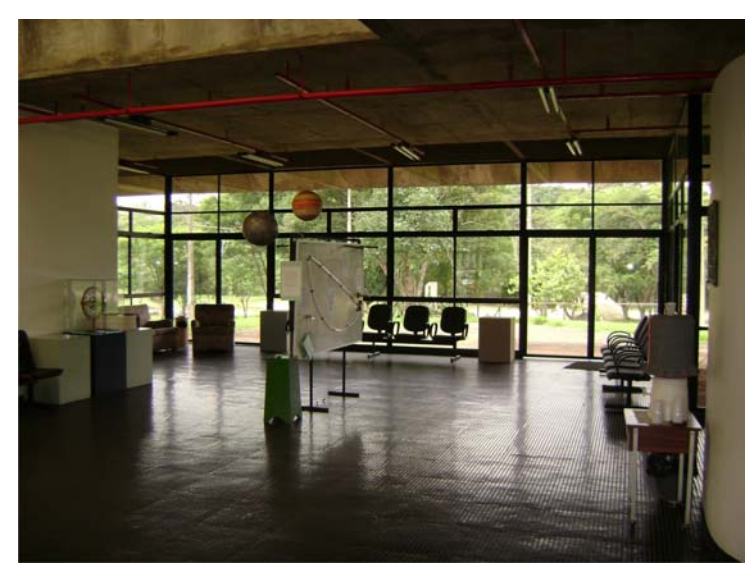

Figura 4.2.3 – Saguão do Planetário e o painel de auto-atendimento

# **5 – Museu abandonado**

Em virtude da parceria com o museu dinâmico de ciência acabamos deparando com um certo abandono de determinadas áreas da lagoa do Taquaral que eram destinadas a praticas de ciências, mas hoje se encontra totalmente parado e sem recurso e com o tempo todos os matérias e o local serão deteriorados.

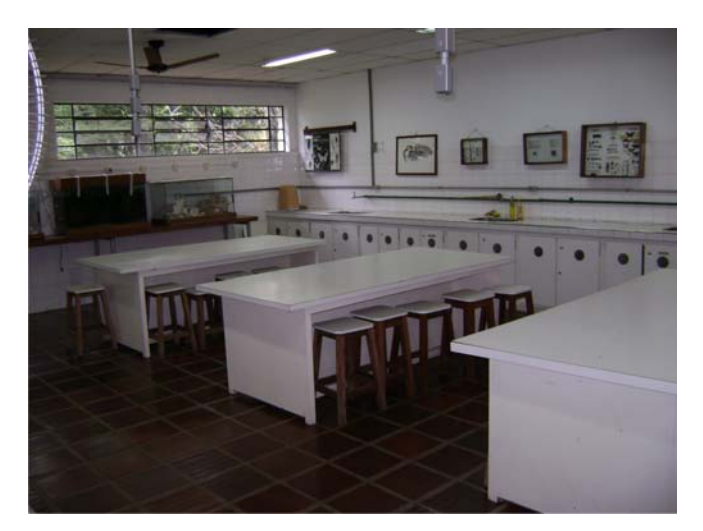

Figura 5.1 – Salas de aula completas

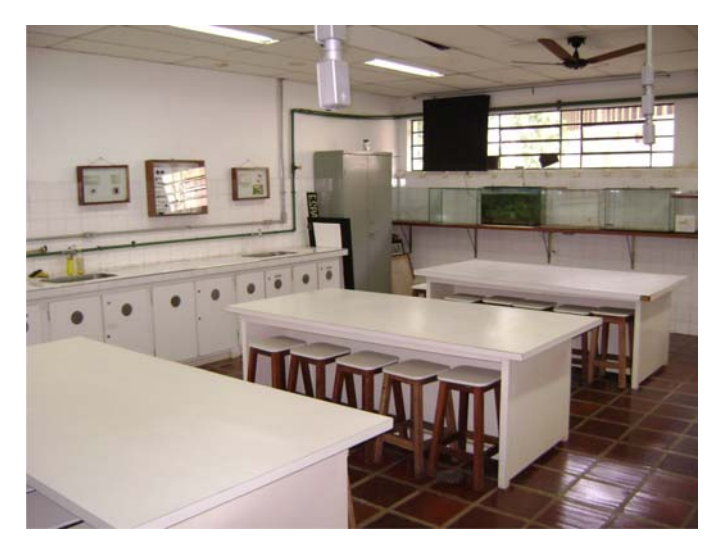

Figura 5.2 – Salas de aula completas

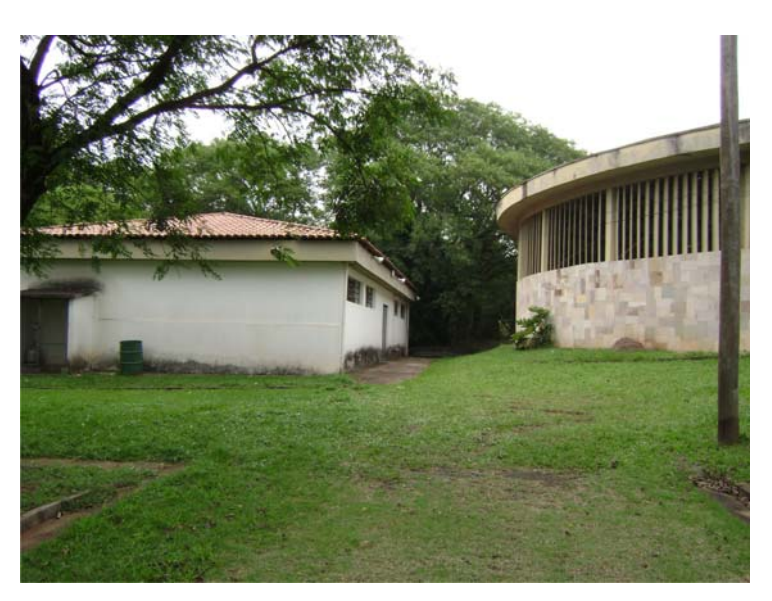

Figura 5.2 – Prédio praticamente abandonado.

Seria muito interessante que esse espaço seja utilizado futuramente para o ensino de física já que possui estrutura e material para isso. Daí deixamos uma questão aberta, de que maneira podemos resgatar este espaço e disponibilizar para a comunidade?

# **6 – Apêndice**

### **6.1 – Escolas participantes no primeiro semestre**

- 1 Primeira apresentação da Exposição de Holografia 04/04/2008 Escola participante: COTUCA – Campinas -SP Professor responsável: Alan César Ikuo Yamamoto
- 2 Segunda apresentação da Exposição de Holografia 18/04/2008 Escola participante: COTUCA – Campinas - SP Professora responsável: Gláucia Lopes
- 3 Terceira apresentação da Exposição de Holografia 25/04/2008 Escola participante: E. E. Carlos Gomes – Campinas - SP Professora responsável: Sandra Maria Fachineti
- 4 Quarta apresentação da Exposição de Holografia 09/05/2008 Escola participante: E. E. Padre Geraldo Lourenço - Aguaí – SP Professor responsável: Anderson Brisola de Matos
- 5 Quinta apresentação da Exposição de Holografia 30/05/2008 Escola participante: E. E. Padre Geraldo Lourenço - Aguaí – SP Professor responsável: Anderson Brisola de Matos
- 6 Sexta apresentação da Exposição de Holografia 06/06/2008 Escola participante: E. M. Prof. Ricardo Junco Neto – Vinhedo -SP Professor responsável: Tércio Augusto
- 7 Sétima apresentação da Exposição de Holografia 13/06/2008 Escola participante: E. M. Prof. Ricardo Junco Neto – Vinhedo -SP Professor responsável: Tércio Augusto
- 8 Oitava apresentação da Exposição de Holografia 20/06/2008 Escola participante: E. E. Patriarca da Independência - Vinhedo – SP Professora responsável: Maria Clara Igrejas Amon
- 9 Nona apresentação da Exposição de Holografia 27/06/2008 Escola participante: E. E. Pedro Salvetti Netto – Campinas - SP Professora responsável: Layla Cristina Volpone Urvanegia

## **6.2 – Escolas participantes no segundo semestre 6.2.1 – Escolas que visitaram na sexta feira**

## **31/10/2008**

- **Escola Pública de Campinas:** EMEF Prof. Anália Ferraz da Costa
- **Alunos:** de 5<sup>ª</sup> à 8<sup>ª</sup> séries

• **Resumo:** Nesta apresentação o Reginaldo tirou fotos e filmou, na qual este material será utilizado na apresentação do trabalho e no relatório. A apresentação foi feita pelo Claudecir. Antes da apresentação tudo foi montado e testado, mas durante a apresentação o motor do espelho não funcionou, a apresentação deu continuidade e o Fábio consertou e após isso foi feita a demonstração da lente de água.

## **24/10/2008**

- **Escola Pública de Campinas:** EE Carlos Francisco de Paula
- **Alunos:** de 5ª à 7ª séries

• **Resumo:** Os alunos foram altamente receptivos e tiveram grande interação durante a palestra, mas como sempre os espelhos La nube foi um sucesso, os alunos ficam sempre muito empolgados e quando eles vão acabando de ver os espelhos nós falamos para eles verem o painel de auto-atendimento.

### **17/10/2008**

- **Escola Particular de Curitiba:** Colégio Nobel
- **Alunos:** de 2º ano do ensino médio

• **Resumo:** O pessoal do ensino médio se demonstrou sem interesse nenhum, tivemos a sensação de que vieram para Campinas com o intuito de ir ao Hopi Hari e não assistir uma aula de física. Percebemos que os temas adotados na palestra não foram estimulantes para eles. E os espelhos La Nube também não causaram nenhum fascínio.

#### **10/10/2008**

- **Escola Pública:** EM Prefeito Joaquim P. Sobrinho
- **Alunos:** de 5ª série

• **Resumo**: A apresentação foi feita pelo professor Lunazzi. Os alunos gostaram bastante dos óculos 3D, como sempre causam um fascínio muito grande nas crianças. E o espelho La Nube novamente foi um sucesso, desta vez resolvemos dividir a turma em meninas e meninos em duas filas e conseqüentemente dávamos os espelhos para cada um e as meninas andavam do lado direito do pátio e os meninos do lado esquerdo.

#### **03/10/2008**

- **Escola Pública de Campinas:** EMF Monsenhor J. Luiz Prado
- **Alunos:** de 5<sup>ª</sup> e 6<sup>ª</sup> séries

• **Resumo:** Esta escola também se demonstrou estimulada e participaram bastante durante a palestra com perguntas e questionamentos. Durante a apresentação dos espelhos La Nube os alunos vão ao delírio e ate as professoras entram na brincadeira e se divertem. Uma fato em particular foi que os alunos ficaram muito entusiasmados com o painel de auto atendimento, toda hora eles nos chamavam para explicar o que estava acontecendo.

#### **26/09/2008**

- **Escola particular de Campinas:** Escola Fundação Bradesco
- **Alunos:** 4ª ano fundamental

• **Resumo:** Esta escola foi uma das mais comportadas e estimuladas que presenciamos, adoraram a palestra fizeram várias perguntas. Como sempre o espelho La Nube causando alvoroço, foi muito divertido todos adoraram. Em particular no final do evento conversamos um pouco com a coordenadora do colégio, pois percebemos que

era diferente de escola particular, daí a coordenadora explicou que a Fundação Bradesco tem um colégio particular para filhos de funcionários e como não existem filhos suficientes para completar todas as vagas eles disponibilizam essas vagas restantes a serem completas por alunos de baixa renda que moram perto do colégio. Outro fato interessante é que esses alunos têm um Laptop para cada um no colégio, achamos uma escola bem diferente da que encontramos por ai.

## **6.2.2 Escolas que visitaram na terça feira 23/09/2008**

- **Escola:** E. E. Celestino de Campos
- **Alunos:** 3ª série

• **Resumo:** A sala de palestra estava sendo usada, portanto não houve palestra.

### **30/09/2008**

Não houve atividades.

### **07/10/2008**

Não houve atividades.

### **14/10/2008**

- **Escola:** EMEB Ano Isabel
- **Alunos:**  $4^a$  e  $5^a$  séries

• **Resumo:** Palestra realizada com cerca de 40 alunos, da 4ª e 5ª séries, sendo apresentado até os slides de imagens 3D, havendo muita participação dos alunos com perguntas e respostas sobre imagens, espelhos, lentes e mapas. Foi apresentada a lente de água com laser e não foi apresentada a parte de difração devido ao tempo restrito, pois não daria para apresentar a "La Nube". Todas as crianças participaram desta pare, incluindo as professoras que disseram dar nota dez ao grupo. Infelizmente, quando resolvemos pedir que ela preenchesse a ficha de relato do planetário, já estavam todos indo embora, pois já estavam atrasados.

#### **21/10/2008**

Não houve atividades.

#### **28/10/2008**

Não houve atividades.

#### **28/10/2008**

- **Escola:** Colégio Arceburguence
- **Alunos:** –

• **Resumo:** Os alunos foram menos participativos durante a palestra que na última apresentação de terça feira, porém durante a "La Nube", como sempre, houve muita participação e interesse. O comentário da professora está descrito a seguir:

"Excelente a apresentação da equipe do Planetário, pelo atendimento e carinho para com os alunos".

A brincadeira do espelho foi fantástica como a palestra também.

Agradecemos aos alunos pela atenção para conosco.

Parabéns".

Ao termino da "brincadeira", como ela denominou a "La Nube", a professora nos questionou sobre como poderiam fazer para construírem eles mesmo, na escola, outros espelhos do mesmo tipo. Ficamos discutindo com ela a esse respeito.

### **6.3 – Uma breve introdução sobre os planetários**

Muitos planetários possuem abóbadas móveis, feitas de material flexível que durante as seções são inflados, possuindo dimensões de 4 a 6 m de diâmetro. Planetários móveis são ideais para apresentações em escolas e clubes,

ou mostras relacionadas a astronomia, porém a sua qualidade áudio visual é muito inferior ao de um planetário fixo de grande porte (profissional). Os planetários fixos possuem diâmetro que varia de 20 a 60 m. As massas dos projetores também são bastante variáveis: um projetor de um planetário móvel possui menos de 5 Kg, enquanto que o de um planetário fixo é da ordem de 3 ton. As projeções são

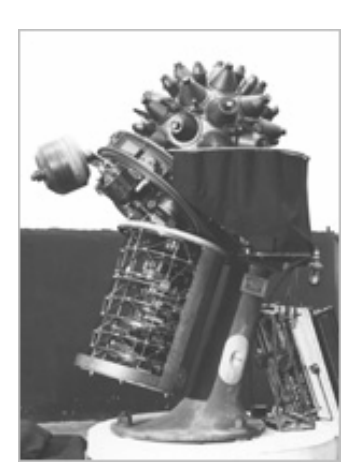

Planetário Zeiss I (Modelo I ) construído no ano de 1923.

feitas através de furos feitos no projetor, sendo os primeiros projetores fabricados quase que manualmente, sendo seus furos realizados em chapas metálicas. Modelos mais recentes utilizam vidro metalizado e os furos são feitos retirando o metal depositado sobre o vidro através do uso de lasers, cujas coordenas das estrelas são enviadas via computador. Outros modelos ainda mais recentes utilizam fibras ópticas cujo diâmetro vara em tono de alguns m. O diâmetro dos furos é o que determina a magnitude aparente das estrelas ao serem projetadas na abóbada. Para projetar as estrelas com grande qualidade visual, um grande planetário possui lâmpadas de até 1000 W de potência luminosa e um conjunto de muitas lentes.

Em muitos planetários fixos, além do projetor principal, temos projetores auxiliares que formam a imagem dos planetas visíveis a olho nu (Mercúrio, Vênus, Marte, Júpiter e Saturno), a Via-Láctea, o Sol, estrelas cadentes (meteoros e meteoritos), cometas, eclíptica, nome das constelações, desenho das constelações, nuvens, meridiano celeste, equador celeste entre outros, além do uso de cursores para orientar os espectadores. Muitos planetários também são dotados de sistemas de iluminação para simularem, por exemplo, o por do Sol variando

lentamente a iluminação da sala, ou até mesmo surpreender o público com estrondos e variações luminosas devido a queda de um meteoro, sem contar as inúmeras viagens pelo universo que podem ser inventadas. Com tantos recursos, o valor apenas do projetor varia na casa de seus 3 milhões de dólares. O controle do planetário é feito geralmente em uma mesa com muitos consoles e localizado dentro da cúpula, porém alguns planetários mais modernos possuem uma interface programável, que torna

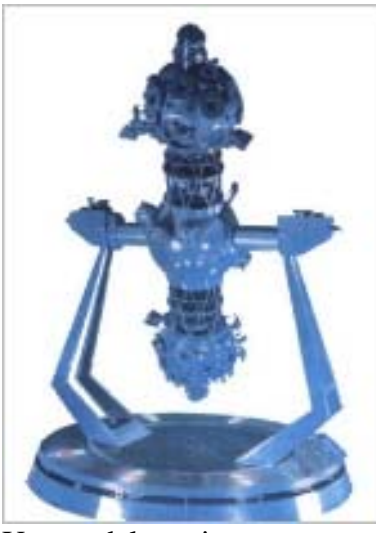

Um modelo mais recente chamado Cosmorama

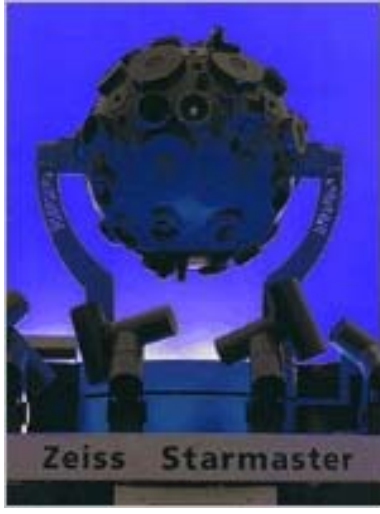

Modelo StarMaste

automática a apresentação das seções.

A Alemanha foi a pioneira a construção de Planetários, tendo o seu primeiro construído pela empresa Carl Zeiss no ano de 1923. Ainda era um aparelho simples,

"cuja altura" polar não era controlada, ou seja, apenas o céu da Alemanha era exibido, não podendo exibir o céu de outro lugar no planeta.

Além de ser muito interessante as apresentações, os recursos utilizados pelos planetários possibilitam melhor ensino de astronomia, pois apresentam uma reprodução exata do céu real. No Brasil, existem inúmeros planetários fixos, tais como em São Paulo (Ibirapuera), Campinas (Lagoa Taquaral), Porto Alegre (UFRGS) entre outros. O chamado Projeto Móbile possui um planetário móvel cujo objetivo da instituição é realizar seções em diversas cidades do Brasil, principalmente em escolas.

# **Referências Bibliográficas**

- 1. <http://www.abcmc.org.br/mdcc/historico.html>
- 2. <http://www.sbf1.sbfisica.org.br/eventos/snef/xvi/cd/resumos/T0645-1.pdf>
- 3. <http://www.projetomobile.com.br/>
- 4. <http://www.ifi.unicamp.br/~lunazzi>